Network Time Server Set Crack License Keygen Free

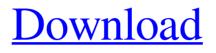

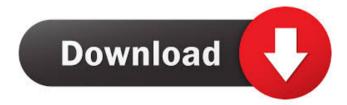

# Network Time Server Set Crack + With Registration Code (Latest)

Network Time Server Set For Windows 10 Crack is a simple utility which can set and configure your network time servers. Once a network time server is set, the service will start automatically on system startup. Also, you can use Network Time Server Set to test and verify your NTP time servers without rebooting your computer. The software is designed to help your PC work with a NTP server. The NTP protocol is used to synchronize the local clock on your PC with a network time server. The protocol was standardized in 1983 by the Internet Assigned Numbers Authority (IANA) to allow communication between network hosts and computers. If you are using Windows 2000, Windows XP, Windows Vista or Windows 7, you may get error or pop up window will appear, if you do not have the correct NTP server version. Changes to registry are a good way to do this, and are permanent. The network time server set utility creates one registry key under HKEY\_LOCAL\_MACHINE\SYSTEM\CurrentControlSet\services\NTP\Parameters\ that contains a number of key-value pairs that you can use to set the time of your PC. For example, to set the time to 9:00 am, you might specify (in the order listed above): ntp server - Automatic clock source - Local computer server time - 9:00 am The key-value pairs you can use to set your time are: ntp server - server name or IP

address or host name clock source - NTP protocol (other protocols are available) server time - time of day, e.g., "12:00pm" time zone - Name

of time zone, such as "Eastern Standard Time" To use NTP, your PC must have a clock that runs on a battery or other self-powered device. For more information on NTP, visit the Internet Engineering Task Force (IETF) Web page for Network Time Protocol at If your PC is connected to the Internet, the PC will automatically synchronize its time to an Internet time server. The PC can also synchronize its time to a local NTP server, which is a good way to verify your NTP server settings. Network Time Server Set will display the current and desired NTP time server settings. You can add and remove the time servers and reset their settings. You can also change the time server settings to

#### Network Time Server Set Crack + Download 2022 [New]

Create and set the server time to a specific date, time or time interval. Use the ... Utilities - 3.87 MB Network Time Server Setup Utility is a small Windows utility that displays and sets up the local time and time zone on a machine running a Windows operating system. The Network Time Server (NTS) can be used to synchronize the local time with the universal time. By default, the time and time zone on the local computer is always set to a certain time and time zone. For example, the time zone is set to the time zone of the country where the computer is located. If the local time on a specific computer is different than the universal time, you can use the Network Time Server to change the time zone and synchronize it to universal time. Network Time Server Setup Utility will let you to set the time zone, change the time and date of the local computer, as well as synchronize it to the universal time. Setting up the Network Time Server and synchronizing the local computer to the universal time is very easy. No additional software is required. You only need to make a connection to the time server using Network Time Server Setup Utility and type in the appropriate information. You can also create an automatic schedule so that the time server sets the local time automatically on a specific time or interval. Features of Network Time Server Setup Utility Network Time Server Setup Utility can be used to change the time and time zone on your local computer. The program will also allow you to synchronize the local time with the universal time and set an automatic time schedule. The application allows you to synchronize the local time, time zone, as well as local computer to a universal time zone. The program will allow you to set up a network time server, which will also synchronize the time on your local computer automatically or according to a schedule. You can also run the program as an unattended installation or use the repair installation option to quickly repair the corrupted time zone or time settings on your computer. In addition, the program is very easy to use. You can change the time zone, time, and the time zone to one of the various local time zones available on the Internet. You can also select the time zone to be used by a network time server or by a group of computers that are all set to the same time zone. The program will also allow you to automatically synchronize the time on your local computer to the universal time. You can set up an automatic schedule 1d6a3396d6

### Network Time Server Set With Full Keygen For Windows

Network Time Server Set enables you to synchronize network time between your computers on a local network, or between multiple computers. Your computers running NTPSet will automatically synchronize themselves with a NTP server. For automatic synchronization, set the NTP server, and select the correct mode. NTPSet supports synchronization of more than one NTP server. You can use multiple servers to ensure that all your computers can get accurate time from a network. This is particularly useful when multiple organizations, such as businesses and universities, have network time servers that are geographically distributed. You can use the same Windows NT server for NTP synchronization, and also set it to be a secondary server for a specific NTP client. You can also use multiple NTP servers. For this, you must have a Windows NT server (or) second Windows NT server installed on your network. You will then use one of your NTP clients to synchronize your computers with the other server. You can use more than one NTP server to set accurate network time. For this, you must have a Windows NT server (or) second Windows NT server installed on your network. You will then use one of your NTP clients to synchronize your computers with the other server. How to set Network Time Server with NTPSet This application is setup to easily synchronize multiple computers, workgroups or domain and home PCs using your local network. This allows you to synchronize the times of any machines in your network to a central NTPServer. To use this feature, please ensure you have installed NTPServer and NTPSet on the correct operating system (either Windows NT Server or Windows 2000 Server), and ensure that both are on the same subnet. To use Network Time Server Set Make sure that your computer is on the network. Open a command prompt, type "ntpset" and press Enter. Type the IP address or domain name of your NTPServer, and press Enter. Click the "Submit" button to synchronize the local clock with the NTPServer. When the "Synchronizing" message disappears, click OK to close the command prompt window. To update Network Time Server Set Open a command prompt, type "ntpset" and press Enter. Type the IP address or domain name of your NTPServer, and press Enter. Click the "Submit" button to synchronize the local

#### What's New in the?

The Network Time Server Set utility will allow you to change your system's network time server, which is used to calculate time for your computers and the various network servers that it communicates with. For example, you can change the time server that your Windows XP machine uses to obtain the current time from a time server that is located closer to your system's geographic location. The Network Time Server Set utility will change the current time on your system by using a different time server. Q: Is "Don't worry" a valid response to "Does your health look good?" In a conversation, you know that it is no secret that someone else's health is bad. You and he are often on the phone, and there are a number of times you can tell he is going to say he is sick and the conversation will terminate. However, when you ask him about his health, do you say something like: "Don't worry" I would expect this to be a complete non-sequiter and a waste of time, but I think there is a good chance someone would say this to you. To me it sounds like a sarcastic answer, or perhaps as a wish that it would stop worrying him that he might go sick. Are my expectations wrong, or is the question grammatically valid? A: I don't think there is a difference in meaning between "don't worry" and "it's nothing", which are both equally non sequiturs. If you wanted to mean something else, you could use "It's nothing, don't worry about it". or "You don't need to worry about that". The first is very dismissive and the second means that the subject is not something to worry about. So there is nothing wrong with saying "don't worry", but if you do say it, you need to take into account how the person taking it will interpret it. A: I would say yes. The phrase "Don't worry" is an answer to someone who is seeking reassurance that everything is going to be ok, and is therefore in tune with the concern of the questioner. I would add that most people would find it off-putting to use a phrase like that in the context of the opposite meaning. A: "Don't worry" is a common response when people are worried about something. It usually means that whatever the worry is doesn't matter, and people should not worry about it. It's usually used when people are

worried about something that is unpleasant and a relief to know, but not actually important. For example, you might say it if you're worried about some thing that's a pain in the neck but not actually

## System Requirements For Network Time Server Set:

Latest NVIDIA SHIELD device with SHIELD Tablet app NVIDIA SHIELD Portable with SHIELD Remote and SHIELD Tablet app NVIDIA SHIELD Controller with SHIELD App, SHIELD Remote and SHIELD Tablet app Android 4.0+ (Ice Cream Sandwich) or later with SHIELD app Android 4.1+ (Jelly Bean) or later with SHIELD Remote and SHIELD Tablet app Android 4.2+ (Jelly Bean) or later with SHIELD App, SHIELD Remote and SHIELD Tablet app You must

Related links:

https://virtualanalytics.ai/xlsx-to-csy-batch-converter-software-crack-license-code-keygen-free-win-mac-latest/ https://www.papaemammeseparationlus.org/wp-content/uploads/2022/06/burlphyl.pdf https://updatedwashington.com/wp-content/uploads/2022/06/garbalb.pdf https://www.aussnowacademy.com/thumbitall-crack-free-x64/ https://www.academiahowards.com/sitemap-generator-crack-torrent-download/ https://buvcannabisstocksinvestments.com/wp-content/uploads/2022/06/quaedvt.pdf https://overmarket.pl/?p=18360 http://streetbazaaronline.com/?p=56374 https://library.big-bee.net/portal/checklists/checklist.php?clid=2761 https://www.recetariodesirena.com/syncthru-web-admin-service-for-scx-5530fn-crack-with-license-code-mac-win/ http://bestoffers-online.com/?p=6123 https://www.grenobletrail.fr/wp-content/uploads/2022/06/xArrow.pdf https://sltechraq.com/equity-evaluator-stock-quotes-analysis-picks-6-0-7-1577-crack-license-key-march-2022/ https://redshopenligne.com/wp-content/uploads/2022/06/SpaceHog.pdf http://eastleeds.online/wp-content/uploads/2022/06/rosamoyr.pdf https://koi-rausch.de/wp-content/uploads/Net Runner.pdf https://calminax.se/?p=998 https://remcdbcrb.org/wp-content/uploads/2022/06/kymacha.pdf https://aglgamelab.com/iap-desktop-3-10-0-19-crack-final-2022/ http://nmprayerconnect.org/wp-content/uploads/2022/06/Windows 10 Firewall Control Free Edition.pdf